#### **BAB III**

# **METODE PENELITIAN**

#### **A. Rancangan Penelitian**

Penelitian ini menggunakan metode kuantitatif. Metode ini dapat didefinisikan sebagai suatu jenis penelitian yang menggunakan prosedur-prosedur statistik secara terukur. Dimana selama proses penelitian kuantitatif peneliti memusatkan pada permasalahan yang memiliki karakteristik tertentu pada variabel. (Donsu, 2018). Jenis penelitian ini menggunakan rancangan *cross sectional* dan menggunakan desain penelitian *deskriptif analitik*. *Cross Sectional*  merupakan rancangan penelitian yang diukur dan dilakukan sekali waktu (simultan). Dimana, peneliti melakukan pengamatan terhadap permasalahan yang diangkat dengan memperhatikan frekuensi dan waktu secara bersamaan (Donsu, 2016). Deskriptif analitik merupakan metode yang mendeskripsikan atau menggambarkan suatu objek yang diteliti melalui data atau sampel yang telah dikumpulkan apa adanya tanpa melakukan analisis dan membuat kesimpulan yang berlaku untuk umum (salsabila, 2020)

#### **B. Populasi dan Sampel**

1. Populasi

Populasi adalah wilayah generalisasi yang terdiri atas : obyek/subyek yang mempunyai kualitas dan karakteristik tertentu yang ditetapkan oleh peneliti untuk dipelajari dan kemudian ditarik

32

kesimpulannya (Sugiyono, 2013). Populasi dalam penelitian ini adalah mahasiswa baru semester 1 tahun akademik 2022 yang berjumlah 2. 630 yang berasal dari 17 prodi yang ada di Universitas Muhammadiyah Kalimantan Timur.

2. Sampel

Sampel adalah bagian dari jumlah dan karakteristik yang dimiliki oleh populasi tersebut (Sugiyono, 2013). Teknik dalam pengambilan sampel ini menggunakan teknik *stratified random sampling* dimana dalam penelitian ini objek yang diteliti berasal dari berbagai prodi dimana terdapat tingkatan strata atau sub dalam pengambilan tersebut, Objek yang diteliti juga harus memenuhi kriteria inklusi dan eksklusi yang telah ditentukan oleh peneliti.

Adapun kriteria inklusi dan eksklusi dari penelitian ini adalah

- a. Kriteria inklusi dalam penelitian ini :
	- 1) Mahasiswa baru terdaftar pada tahun 2022/2023 mengikuti kegiatan perkuliahan
	- 2) Mahasiswa yang hadir berpartisipasi dalam penelitian
- b. Kriteria eksklusi dalam penelitian ini :
	- 1) Mahasiswa yang terdaftar di bawah tahun 2022/2023
	- 2) Mahasiswa yang tidak hadir dalam penelitian
		- a) Rumus Slovin

$$
n = \frac{N}{1 + N \, x \, e^2}
$$

n = Jumlah sampel

N = Jumlah populasi

e = Eror level/tingkat kesalahan (3%)

Populasi pada penelitian ini yaitu berjumlah 2.630 orang. Berdasarkan besaran sampel sangat tergantung dari besaran tingkat ketelitian atau toleransi kesalahan (margin error) yang diinginkan peneliti. Namun dalam hal tingkat toleransi kesalahan penelitian adalah 1%, 3%, 5%, dan 10%. Maksimal tingkat kesalahan yang diambil adalah 1%. Semakin besar tingkat kesalahan maka semakin kecil jumkah sampel; dan sebaliknya semakin kecil tingkat kesalahan maka semakin besar jumlah sampel yang diperoleh (Hendriyani & Maqin, 2018). Dengan tingkat kesalahan 3% (0,03) Maka besar sampel sebagai berikut :

$$
n = \frac{N}{1 + N \times e^2}
$$

$$
n = \frac{2.570}{1 + 2.570 \times 0.03^2}
$$

$$
n = \frac{2.570}{3,313}
$$

$$
n = 775.73
$$

Jadi jumlah seluruh sampel dari penelitian ini adalah 775 mahasiswa

b) Teknik pengambilan sampel menggunakan rumus *stratified random sampling*

jumlah sampel tiap kelas = jumlah sampel **Januar Politicar 1988** x jumlah tiap kelas<br>jumlah populasi

| No             | Program Studi              | Perhitungan                             | Sample |
|----------------|----------------------------|-----------------------------------------|--------|
| 1              | S1 Keperawatan Semester 1  | 776                                     |        |
|                | Kelas A                    | $=\frac{1}{2.570}$ x 76 = 22,94         | 23     |
|                | S1 Keperawatan Semester 1  | 776                                     |        |
|                | Kelas B                    | $=\frac{12}{2.570}$ x 74 = 22,34        | 22     |
|                |                            |                                         |        |
|                | D3 Keperawatan Semester 1  | $=\frac{776}{2.570}$ x 60 = 18,11       | 18     |
| 2              | Kelas A                    |                                         |        |
|                | D3 Keperawatan Semester 1  | 776                                     | 18     |
|                | Kelas B                    | $=\frac{776}{2.570} \times 59 = 17.81$  |        |
| 3              | S1 Kesehatan Lingkungan    | 776                                     |        |
|                | Semester 1 Kelas A         | $=\frac{1}{2.570} \times 60 = 18,11$    | 18     |
| 4              | D3 Kesehatan Lingkungan    |                                         |        |
|                | Semester 1 Kelas A         | $=\frac{776}{2.570} \times 33 = 9.96$   | 10     |
| 5              | S1 Farmasi Semester 1      |                                         |        |
|                | Kelas A                    | $=\frac{776}{2.570}$ x 86 = 25.96       | 26     |
|                | S1 Farmasi Semester 1      |                                         |        |
|                | Kelas B                    | $=\frac{776}{2.570}$ x 78 = 23.55       | 24     |
|                | S1 Hubungan Internasional  |                                         |        |
| 6              | Semester 1 Kelas A         | $=\frac{776}{2.570}$ x 101 = 30,49      | 30     |
|                | S1 Hukum Semester 1 Kelas  |                                         |        |
|                | A                          | $=\frac{776}{2.570}$ x 100 = 30,19      | 30     |
|                |                            |                                         |        |
| $\overline{7}$ | S1 Hukum Semester 1 Kelas  | $=\frac{776}{2.570}$ x 63 = 19.02       | 19     |
|                | B                          |                                         |        |
|                | S1 Hukum Semester 1 Kelas  | 776                                     | 14     |
|                | С                          | $=\frac{1}{2.570}$ x 45 = 13.58         |        |
|                | S1 Kesehatan Masyarakat    | $=\frac{775}{2.570}$ x 100 = 30,19      | 30     |
|                | Semester 1 Kelas A         |                                         |        |
| 8              | S1 Kesehatan Masyarakat    | $=\frac{776}{2.570}$ x 97 = 29,28       | 29     |
|                | Semester 1 Kelas B         |                                         |        |
|                | S1 Kesehatan Masyarakat    |                                         | 14     |
|                | Semester 1 Kelas C         | $=\frac{776}{2.570}$ x 46 = 13.88       |        |
|                | S1 Manajemen Semester 1    |                                         | 30     |
| 9              | Kelas A                    | $=\frac{776}{2.570}$ x 98 = 29.59       |        |
|                | S1 Manajemen Semester 1    | 776                                     |        |
|                | Kelas B                    | $=\frac{770}{2.570} \times 100 = 30,19$ | 30     |
|                | S1 Manajemen Semester 1    | 776                                     |        |
|                | Kelas C                    | $=\frac{1}{2.570}$ x 97 = 29,28         | 29     |
|                | S1 Manajemen Semester 1    |                                         |        |
|                | Kelas E                    | $=\frac{776}{2.570}$ x 80 = 24,15       | 24     |
|                | S1 Manajemen Semester 1    | 776                                     |        |
|                | Kelas F                    | $=\frac{1}{2.570}$ x 96 = 28.98         | 29     |
|                |                            |                                         |        |
|                | S1 Manajemen Semester 1    | 776                                     | 3      |
|                | Kelas EE                   | $=\frac{1}{2.570} \times 10 = 3.01$     |        |
| 10             | S1 Pendidikan Bahasa       | $=\frac{776}{2.570}$ x 55 = 16,60       | 17     |
|                | Inggris Semester 1 Kelas A |                                         |        |
| 11             | S1 Pendidikan Olahraga     | $=\frac{776}{2.570}$ x 56 = 16.90       | 17     |
|                | Semester 1 Kelas A         |                                         |        |

*Tabel 3 1* Anggota Sampel

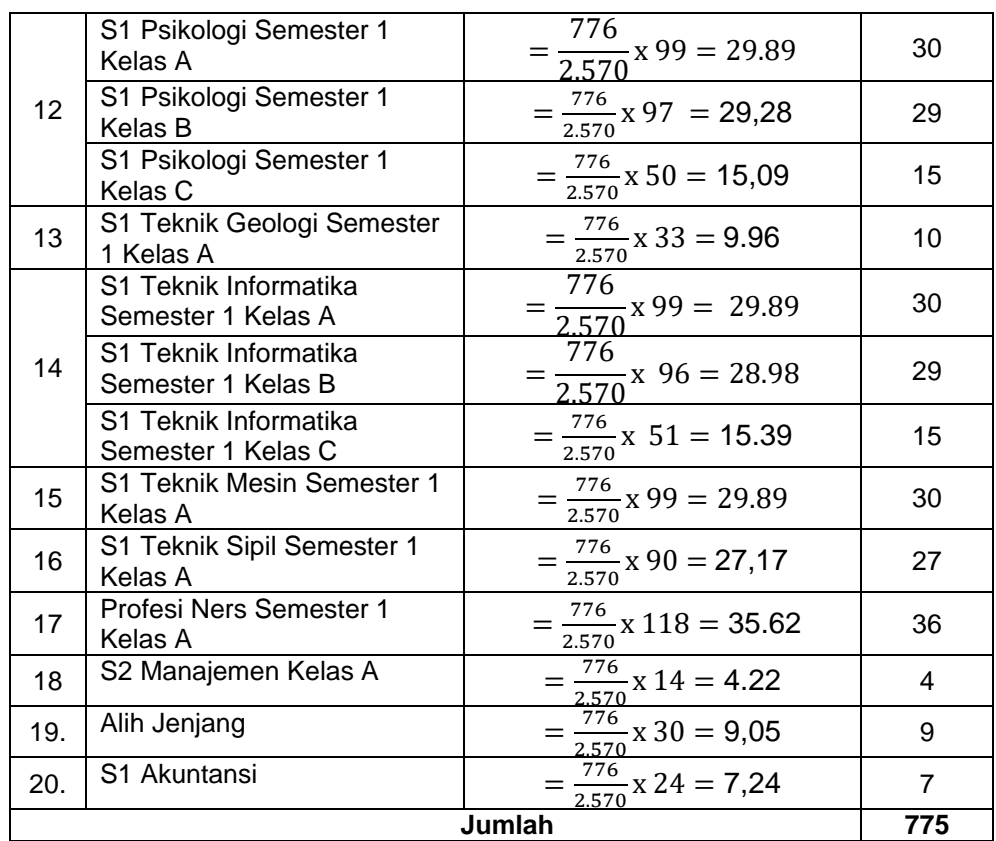

# **C. Waktu dan Tempat Penelitian**

1. Waktu Penelitian

Waktu penelitian ini dimulai dari bulan Oktober sampai November 2022

2. Tempat Penelitian

Penelitian ini dilakukan di Universitas Muhammadiyah Kalimantan Timur. Beralamat di jalan Ir. H. Juanda No.15, Sidodadi, Kec. Samarinda Ulu, Kota Samarinda, Kalimantan Timur, tepatnya dapat dilihat sebagai berikut :

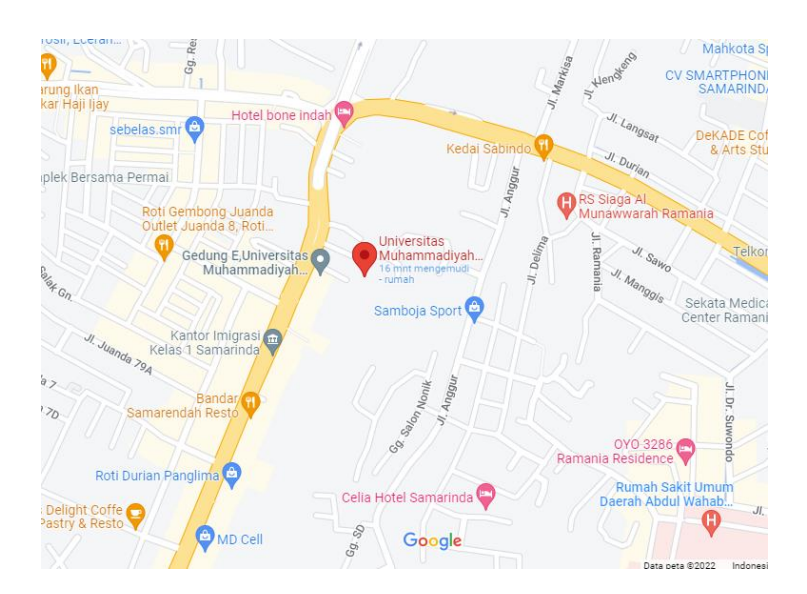

Gambar 3 1 Peta tempat penelitian

# **D. Definisi Operasional**

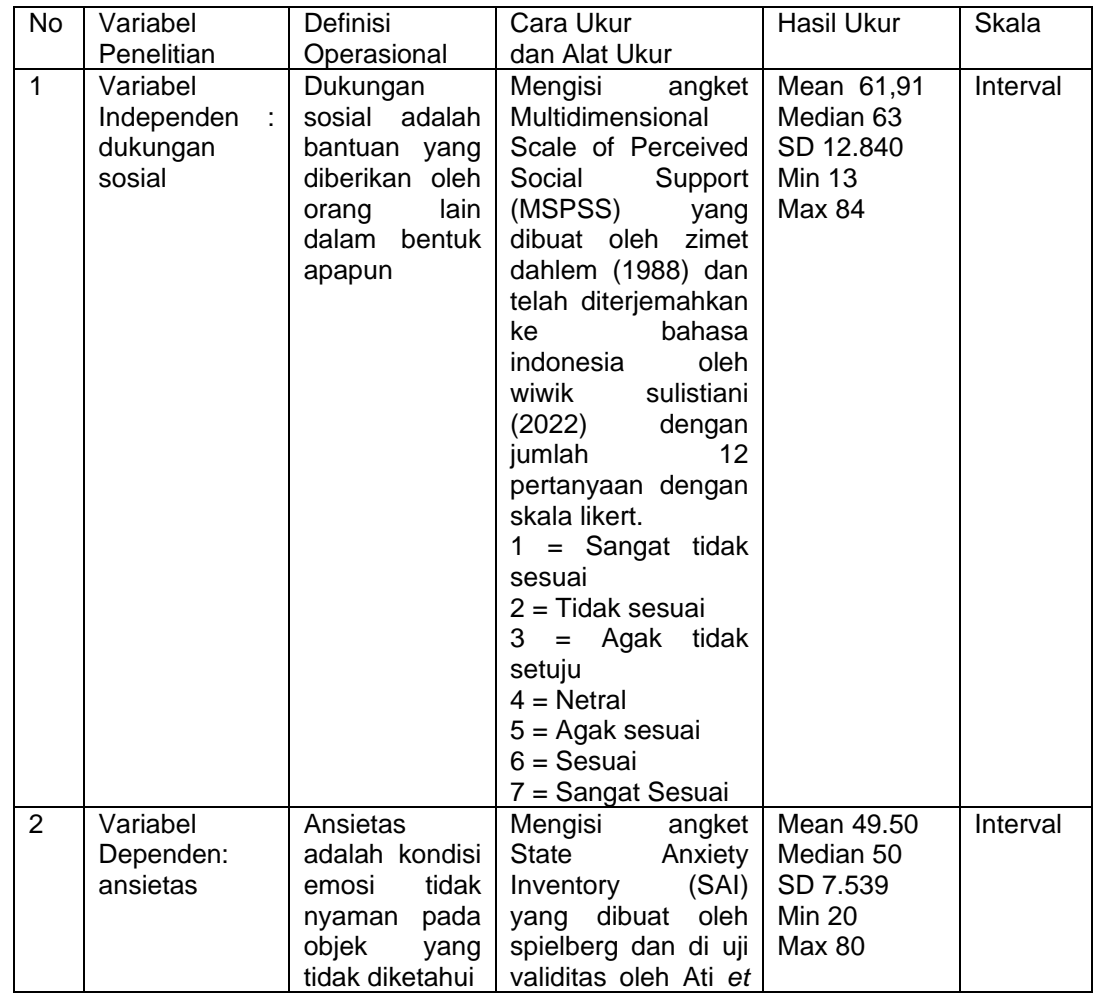

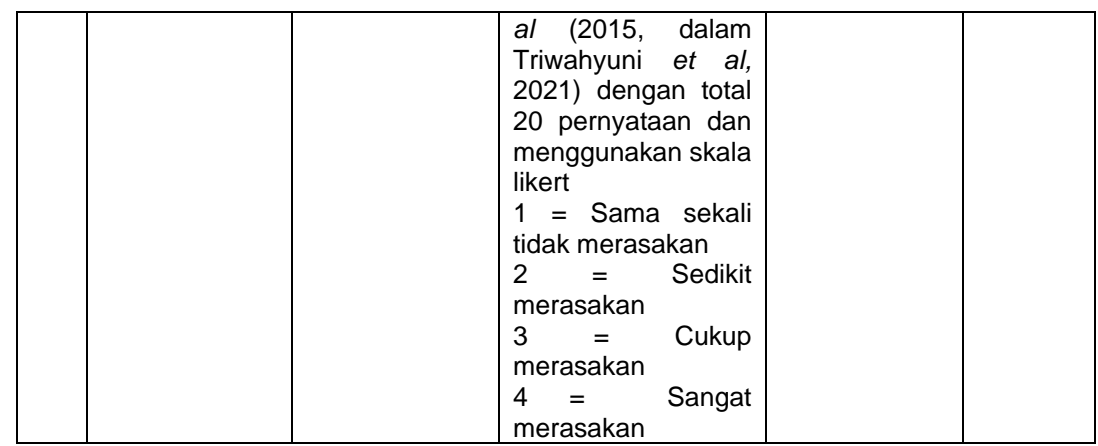

# **E. Instrumen Penelitian**

Instrumen adalah suatu alat yang digunakan untuk mengukur fenomena alam maupun sosial yang diamati (Sugiyono, 2013). Dalam penelitian ini kami menggunakan kuesioner berupa google form secara online kepada 4 kelas dan secara offline kepada kelas lainnya yang diisi oleh mahasiswa universitas muhammadiyah kalimantan timur yang bertujuan untuk mengumpulkan data dari responden. Instrumen terdiri dari beberapa kuesioner. Kuesioner merupakan teknik pengumpulan data yang dilakukan dengan cara memberi seperangkat pertanyaan atau pernyataan tertulis kepada responden untuk dijawabnya.

1. Identitas responden

Karakteristik dari responden mahasiswa mengenai data diri yang terdiri dari jenis kelamin, usia, program studi, dan riwayat berkuliah.

2. Kuesioner Ansietas

Kuesioner ini menggunakan kuesioner State Anxiety Inventory (SAI) oleh Spielberger. Kuesioner ini pernah digunakan untuk mengukur ansietas yang dialami oleh mahasiswa. Kuesioner ini untuk mengetahui keadaan perasaan cemas yang sekarang sedang dialami responden dan berisi atas dua puluh pertanyaan. Partisipasi ditanya untuk melaporkan bagaimana perasaan atau pikiran yang dirasakan ada atau tidak adanya kecemasan. Terdapat empat pilihan jawaban State Anxiety yaitu 1 sama sekali tidak merasakan, 2 sedikit merasakan, 3 lumayan merasakan, dan 4 sangat merasakan. State anxiety (A-State), merupakan gejala kecemasan yang timbul apabila seseorang dihadapkan pada sesuatu yang dianggap mengancam dan bersifat sementara.

3. Kuesioner Dukungan Sosial

Kuesioner ini menggunakan kuesioner dari zimet, dahlem, zimet farley, 1988 yaitu multidimensional scale of perceived social support (MSPSS) yang sudah diterjemahkan ke bahasa indonesia. Kuesioner ini untuk mengetahui kemampuan dukungan sosial dari 3 aspek berbeda yaitu keluarga, teman, atau orang penting lainnya. Pertanyaan tersebut berisi 12 pertanyaan. Semakin tinggi nilai maka semakin banyak dukungan sosial yang diterima, begitu juga sebaliknya jika semakin sedikit maka sedikit juga dukungan sosial yang diterima oleh subjek.

| OF Perceived Social Support (MSPSS) |                               |            |  |  |
|-------------------------------------|-------------------------------|------------|--|--|
| <b>Dimensi</b>                      | <b>Contoh item</b>            | Nomor item |  |  |
| Keluarga                            | Keluarga saya selalu berusaha | 1,2,3,4    |  |  |
|                                     | untuk membantu saya           |            |  |  |
| Teman                               | Teman-teman berusaha          | 5,6,7,8    |  |  |
|                                     | sungguh-sungguh untuk         |            |  |  |
|                                     | membantu saya                 |            |  |  |

*Tabel 3 2* contoh item pada kuesioner Multidimensional Scale of Perceived Social Support (MSPSS)

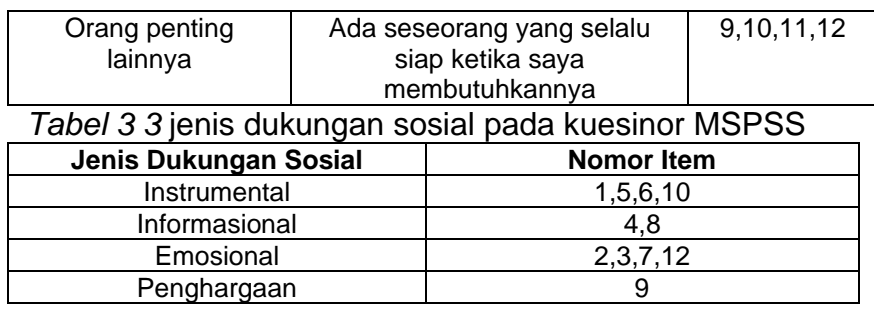

Pengisian instrumen dilakukan dengan cara memilih salah satu dari tujuh alternatif jawaban, yaitu "Sangat Tidak Sesuai", "Tidak Sesuai", "Agak Tidak Sesuai", "Netral", " Agak Sesuai" "Sesuai", "Sangat Sesuai", dimana jawaban dari setiap pernyataan diberi bobot skor dalam rentang 1-7 sebagai berikut.

*Tabel 3 4* skala pilihan jawaban instrumen dukungan sosial Multidimensional Scale of Perceived Social Support  $(MCDCC)$ 

| וטט וטויו             |             |  |
|-----------------------|-------------|--|
| Skala Pilihan Jawaban | <b>Skor</b> |  |
| Sangat Tidak Sesuai   |             |  |
| <b>Tidak Sesuai</b>   |             |  |
| Agak Tidak Sesuai     |             |  |
| <b>Netral</b>         |             |  |
| Agak Sesuai           |             |  |
| Sesuai                |             |  |
| Sangat Sesuai         |             |  |

## **F. Uji Validitas dan Reliabilitas**

#### **1. Uji Validitas**

Validitas merupakan instrumen penelitian yang digunakan untuk mengukur ketepatan dan kecermatan data yang diteliti. Validitas dapat diartikan sebagai aspek kecermatan pengukuran. Validitas tidak hanya menghasilkan data yang tepat, tetapi juga memberikan gambaran yang cermat mengenai data tersebut (Donsu, 2016). Menilai masing masing pertanyaan dapat dilihat dari nilai Corrected Item Correlation masing-masing butir pertanyaan. Suatu butir pertanyaan dikatakan valid jika nilai r hitung > r tabel

## **a. Multidimensional Scale of Perceived Social Support**

Kuesioner variabel Multidimensional Scale of Perceived Social Support (MSPSS) yang dikembangkan oleh zimet dan telah dilakukan uji validitas oleh sulistiani (2022), dan hasilnya tidak terdapat pernyataan yang dibuang.

## **b. State Anxiety Inventory**

Kuesioner State Anxiety Inventory (SAI) yang dikembangkan oleh Spielberger dan telah dilakukan uji validitas oleh Ati *et al* (2015, dalam Triwahyuni *et al,* 2021) dan nilai validitasnya rentang 0,76-0,78

#### **2. Uji Reliabilitas**

Uji reliabilitas merupakan upaya untuk menstabilkan dan melihat adakah konsistensi responden dalam menjawab pertanyaan, yang berkaitan dengan konstruksi dimensi variabel. Masri singarimbun, reliabilitas merupakan indeks yang menunjukkan sejauh mana alat ukur dapat diandalkan. Uji reliabilitas dilakukan dengan menggunakan uji Alpha Cronbach sebagai berikut :

$$
\alpha = \left(\frac{k}{k-1}\right)\left(\frac{Sr^2 - \sum_{i} Si^2}{Sx^2}\right)
$$

Keterangan :

 $\alpha$  = koefisien reliabilitas Alpha Cronbach

- $k = j$ umlah item pertanyaan yang diuji
- $\Sigma$ Si<sup>2</sup> = jumlah varian skor item

 $\Sigma Sx^2$  = varian skor-skor tes

## **a. Multidimensional Scale of Perceived Social Support**

Hasil Alpha Cronbach Multidimensional Scale of Perceived Social (MSPSS) yang dikembangkan oleh zimet dan telah dilakukan uji reliabilitas oleh Sulistiani & Kristiana (2022) hasil yang didapatkan adalah 0.85 hasil tersebut menunjukkan hasil kategori yang baik.

## **b. State Anxiety Inventory**

Hasil Alpha Cronbach State Anxiety Inventory (SAI) yang dikembangkan oleh Spielberger dan telah dilakukan uji reliabilitas oleh Ati *et al* (2015, dalam Triwahyuni *et al,* 2021) hasil yang didapatkan adalah 0.93 menunjukkan hasil sempurna

## **G. Teknik Pengumpulan data**

Teknik Pengumpulan data dalam penelitian kuantitatif yang dilakukan dengan data primer dan data sekunder Herdiansyah dalam Diana & Rofiki, 2020) Adapun data primer diambil melalui angket kuesioner. Sedangkan data sekunder diambil melalui dokumen penilaian, yang melibatkan penggunaan data yang sudah ada. (Diana & Rofiki, 2020). Data yang ada diringkas dan disusun untuk meningkatkan efektivitas penelitian secara keseluruhan. Pengumpulan data yang diperoleh terdiri dari dua, yaitu

1. Data Primer

Data yang didapat dalam penelitian ini menggunakan angket dari berbagai sumber yaitu Multidimensional Scale of Perceived Social Support (MSPSS) untuk mengetahui banyaknya dukungan sosial, dan State Anxiety Inventory (SAI) untuk mengukur tingkat kecemasan

2. Data Sekunder

Data sekunder yang didapat dalam penelitian ini yaitu jumlah mahasiswa baru dari seluruh program studi yang ada di universitas muhammadiyah kalimantan timur yang diperoleh dari bagian BAA

# **H. Teknik Analisis Data**

Analisis data adalah proses mencari dan menyusun secara sistematis data yang diperoleh dari hasil wawancara, catatan lapangan, dan dokumentasi, dengan mengorganisasikan data ke dalam kategori, menjabarkan ke dalam unit-unit, melakukan sintesa, menyusun ke dalam pola, memilih mana yang penting dan yang akan dipelajari dan membuat kesimpulan sehingga mudah dipahami oleh diri sendiri maupun orang lain (Sugiyono, 2013).. Setelah data terkumpul dari hasil pengumpulan data, perlu segera dilakukan pengolahan data. Pengolahan data ini disebut sebagai analisis data.

Secara garis besar, analisis data meliputi tiga langkah, yaitu persiapan, tabulasi, dan penerapan data sesuai dengan pendekatan penelitian.

1. Pengolahan Data

Menurut (Hulu & Sinaga, 2019) ada beberapa cara pengolahan data, diantaranya :

a. Editing (pemeriksaan data)

Proses melakukan pemeriksan data yang telah didapatkan dari lapangan seperti pemeriksaan daftar pertanyaan dan jawaban angket yang telah dijawab responden selama penelitian.

b. Coding (pemberian kode)

Proses pemberian kode jawaban hasil kuesioner selama penelitian yang telah di jawab responden. Memberikan kode numerik atau angka pada data yang berdiri dari beberapa kategori yang sudah dipilih yaitu sebagai berikut:

- 1) Usia : Kode 1 (17-25) Kode 2 (26-35), Kode (36-45)
- 2) Jenis Kelamin : Kode 1 (Perempuan), Kode 2 (Laki-laki)
- 3) Program Studi : Kode 1 (S1 Keperawatan), Kode 2 (Alih Jenjang), Kode 3 (D3 Keperawatan), Kode 4 (S1 Kesehatan Lingkungan), Kode 5 (S1 Farmasi), Kode 6 (S1 Hubungan Internasional), Kode 7 (S1 Hukum), Kode 8 (S1 Kesehatan Masyarakat), Kode 9 (S1 Manajemen),

Kode 10 (S1 Pendidikan Olahraga), Kode 11 (S1 Pendidikan Bahasa Inggris), Kode 12 (S1 Psikologi), Kode 13 (S1 Teknik Geologi), Kode 14 (S1 Teknik Informatika), Kode 15 (S1 Teknik Mesin), Kode 16 (S1 Teknik Sipil), Kode 17 (Profesi Ners), Kode 18 (S2 Manajemen), Kode 19 (S1 Akutansi), Kode 20 (D3 Kesehatan Lingkungan)

- 4) Tempat Tinggal : Kode 1 (Kos), Kode 2 (Orang Tua), Kode 3 (Keluarga), Kode 4 (Kontrak)
- 5) Riwayat Kuliah : Kode 1 (Ya), Kode 2 (Tidak)
- 6) Ansietas : Kode 1 (Sama sekali tidak merasakan), Kode 2 (Sedikit merasakan), Kode 3 (Lumayan merasakan), Kode 4 (Sangat Merasakan)
- 7) Dukungan Sosial : Kode 1 (Sangat Tidak Sesuai), Kode 2 (Tidak Sesuai), Kode 3 (Agak Tidak Sesuai), Kode 4 (Netral), Kode 5 (Agak Sesuai), Kode 6 (Sesuai), Kode 7 (Sangat Sesuai)
- c. Entry (pemasukan data)

Proses memasukkan data yang telah diperoleh atau jawaban angket responden selama penelitian ke dalam media yang digunakan. Memasukan data angka yang sudah dikumpulkan kedalam database SPSS. Setelah itu membuat distribusi frekuensi.

d. Cleaning Data (Pembersihan Data)

Proses pengecekkan data yang telah dimasukkan dalam bentuk software statistik, dengan tujuan untuk mengetahui data yang telah di entry ada kesalahan atau tidak.

e. Tabulating Data (Penyusunan Data)

Proses penyusunan data agar mudah dijumlahkan dan untuk disajikan untuk dianalisis.

1. Uji Normalitas

Uji normalitas adalah sebuah uji yang dilakukan dengan tujuan untuk menilai sebaran data pada sebuah kelompok data atau variabel, apakah sebaran data tersebut berdistribusi normal ataukah tidak. Uji normalitas yang digunakan dalam penelitian ini adalah uji kolmogorov karena memiliki jumlah sampel >50. Uji kolmogorov adalah satu metode yang digunakan untuk pengujian distribusi dari sebuah kelompok sampel (Yuvalianda, 2021).

Signifikansi Uji Kolmogorov Smirnov adalah bahwa jika signifikansi di bawah 0,05 berarti data yang akan diuji mempunyai perbedaan yang signifikan dengan data normal baku, berarti data tersebut tidak normal.

- p < 0,05 distribusi data tidak normal
- $p \geq 0.05$  distribusi data normal

Dari penelitian ini didapatkan bahwa hasil uji normalitas data dengan uji Kolmogorov-SmirnovI didapatkan nilai signifikasi variabel ansietas 0,000 < 0,05 maka data ansietas tidak terdisribusi normal. Pada variabel dukungan sosial didapatkan nilai signifikasi variabel dukungan sosial 0,000 < 0,05 maka data dukungan sosial tidak berdistribusi normal. Dengan demikian maka data dalam penelitian ini dikatakan tidak normal karena signifikasi kedua variabel kurang dari 0,05.

2. Analisis Univariat

Analisis univariat merupakan analis data menganalisis satu variabe (Donsu, 2016). Analisis univariat dalam penelitian ini menjabarkan distribusi dari semua variabel yaitu : usia, jenis kelamin, program studi (jurusan), tempat tinggal, dan riwayat berkuliah, kecemasan dan dukungan sosial. Rumus perhitungan analisis univariat :

$$
P = \frac{X}{N} \times 100\%
$$

 $P =$  presentase

X = jumlah kejadian pada responden

N = jumlah seluruh responden

3. Analisis Bivariat

Analisis bivariat yaitu analisa data yang menganalisis dua variabel (Donsu, 2016). Uji yang dilakukan pada penelitian ini adalah uji korelasi spearman.

1) Rumus Uji Korelasi Spearman

Ada dua metode untuk menghitung korelasi Spearman tergantung pada apakah data tidak memiliki peringkat terikat atau data memiliki peringkat terikat.

Rumus untuk ketika tidak ada peringkat terikat adalah:

$$
\rho=1-\frac{6\sum d_i^2}{n(n^2-1)}
$$

di mana perbedaan peringkat berpasangan dan n = jumlah kasus.

Rumus yang digunakan ketika ada peringkat terikat adalah:

$$
\rho = \frac{\sum_i (x_i - \bar{x})(y_i - \bar{y})}{\sqrt{\sum_i (x_i - \bar{x})^2 \sum_i (y_i - \bar{y})^2}}
$$

dimana *i* = skor berpasangan

Asumsi dalam korelasi Pearson, data harus berdistribusi normal. Korelasi dapat menghasilkan angka positif (+) dan negatif (-). Jika angka korelasi positif berarti hubungan bersifat searah. Searah artinya jika variabel bebas besar, variabel tergantung semakin besar. Jika menghasilkan angka negatif berarti hubungan bersifat tidak searah. Tidak searah artinya jika nilai variabel bebas

besar, variabel tergantung semakin kecil. angka korelasi berkisar antara 0-1. Kekuatan hubungan korelasi, 0 : Tidak ada korelasi

- 0.00-0.25 : korelasi sangat lemah
- 0.25-0.50 : korelasi cukup
- 0.50-0.75 : korleasi kuat
- 0.75-0.99 : korelasi sangat kuat
	- 1 : korelasi sempurna

## **I. Etika Penelitian**

Menurut Notoatmodjo (dalam Madeira, 2022) etika penelitian merupakan suatu pedoman etika yang ada antara pihak peneliti dengan pihak yang diteliti dan masyarakat untuk setiap kegiatan penelitian. Hal yang harus diperhatikan untuk masalah etika antara lain sebagai berikut:

1. Menghormati harkat dan martabat manusia *(respect for human dignity)*

Dalam melakukan penelitian, peneliti perlu mempertimbangkan hak-hak responden untuk mendapatkan informasi terkait tujuan penelitian dan peneliti juga harus menyiapkan lembar formulir persetujuan untuk responden.

2. Menghormati privasi dan kerahasiaan subjek penelitian (respect for privacy and confidentiality)

Dalam penelitian, peneliti tidak boleh menampilkan informasi terkait kerahasian identitas responden karena responden memiliki hak-hak dasar tentang privasi dan kebebasan responden dalam menyampaikan informasi. Informasi yang didapatkan dari responden hanya untuk kepentingan penelitian.

3. Keadilan dan inklusivitas/keterbukaan (respect for justice and inclusiveness).

Peneliti dalam melakukan penelitian dilakukan dengan jujur, terbuka dan hati-hati yang merupakan prinsip keadilan dan keterbukaan. Oleh sebab ini, peneliti perlu mengkondisikan lingkungan dengan memenuhi prinsip keterbukaan yaitu terlebih dahulu menjelaskan prosedur penelitian dan tidak membedakan hakhak responden.

4. Memperhitungkan manfaat dan kerugian yang ditimbulkan (balancing harms and benefits).

Peneliti sebaiknya mendapatkan manfaat semaksimal mungkin untuk masyarakat umum dan subjek penelitian pada khususnya. Maka, peneliti dalam melakukan penelitian hendaknya berusaha meminimalisir dampak yang merugikan bagi responden.

#### **J. Jalannya Penelitian**

Jalannya penelitian sangat diperlukan bagi peneliti untuk memandu peneliti dalam mengerjakan dan menyelesaikan penelitiannya, maka penulis membuat kerangka jalannya penelitian yang akan dilakukan. Terdapat 3 tahapan dalam jalannya penelitian:

1. Tahap Persiapan

Pada bulan agustus 2022 melakukan wawancara pada mahasiswa/i tingkat semester 1 untuk mengetahui fenomena yang terjadi lalu menentukan judul hubungan dukungan sosial dengan ansietas pada mahasiswa di Universitas Muhammadiyah Kalimantan timur, selanjutnya menyusun proposal dari bab 1 hingga bab 3 dimulai dari bulan agustus hingga september 2022, mencari alat ukur (instrumen) yang baku, mengurus surat izin studi pendahuluan, menentukan jumlah populasi dan jumlah sampel melalui BAA, dan melakukan sidang proposal dilakukan pada bulan september 2022

2. . Tahap Pelaksanaan

Pada tahap ini peneliti menyebarkan surat izin penelitian ke pihak prodi mulai tanggal 10 Oktober 2022 surat ini sekaligus meminta kepada pihak program studi agar kami bisa masuk di sela waktu istirahat mahasiswa untuk bisa mengisi kuesioner kami dan meminta kontak yang bisa di hubungi untuk jadwal perkuliahan. Dan penyebaran kuesioner dimulai tanggal 27 Oktober sampai 30 November 2022 dimana kuesioner ansietas (State Anxiety Inventory) ati dkk (2015) dari dan kuesioner dukungan sosial (Multidimensional scale of Perceived Social Support) dari sulistiani (2022) di tahap ini peneliti menghubungi ketua tingkat, seksi penanggung jawab tiap mata kuliah , dan dosen untuk mengkontrak waktu menyebarkan kuesioner selama 30 menit secara offline di kelas masing-masing dan 4 kelas dilakukan secara online dikarenakan permintaan dari program studi yaitu S1 Geologi, S1 Manajemen malam, S2 Manajemen dan Profesi Ners. Peneliti menjelaskan pengisian kuesioner dan juga meminta para responden untuk membaca serta menjawab dengan benar soal yang diberikan. Didalam kuesioner tersebut terdapat informed consent yang harus di jawab oleh responden, karakteristik responden serta instrumen kuesioner dari peneliti. Selama pengisian peneliti mendampingi responden dalam menjawab dan jika ada responden yang merasa bingung peneliti akan menjelaskan kepada responden. Setelah selesai pengisian peneliti memeriksa kembali apakah ada pertanyaan yang belum lengkap jika terdapat pertanyaan yang tidak lengkap maka responden diminta untuk mengisi kembali. Setelah semua lengkap maka selanjutnya peneliti memberikan hadiah kepada responden berupa pulpen Selanjutnya di tanggal 22 november 2022 peneliti melakukan uji etik.

3. Tahap Akhir

Tahap ini di bulan 1 November - 30 November 2022 peneliti mulai memasukkan data ke Excel dan hasil skor di total dilanjut ke aplikasi pengolah data dengan mengkoding hasil-hasil yang didapat. Hasil yang didapat kemudian di olah maka didapatkan nilai hasil frekuensi

karakteristik responden, Uji univariat, uji normalitas dan uji bivariat.

Dan Januari 2022 peneliti menyusun hasil laporan pada bab 4 dan 5.

# **K. Jadwal Penelitian**

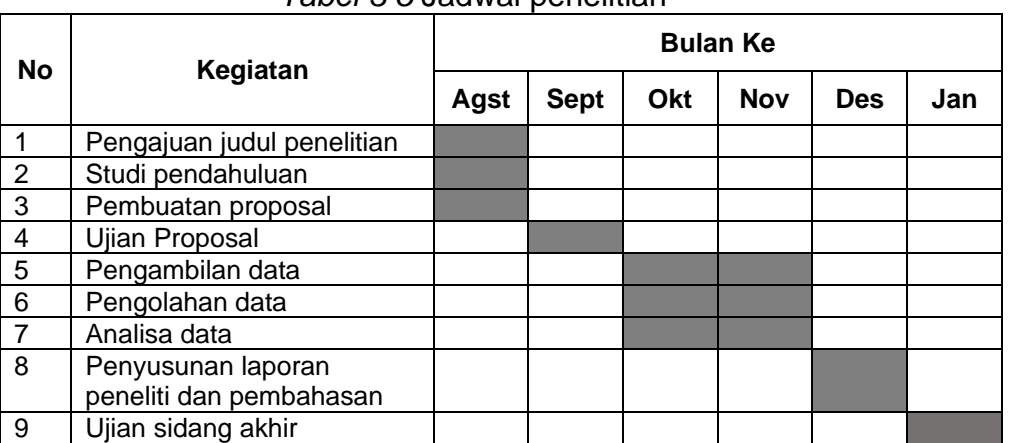

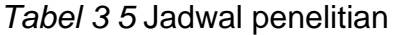